## Mac OS Assembly language

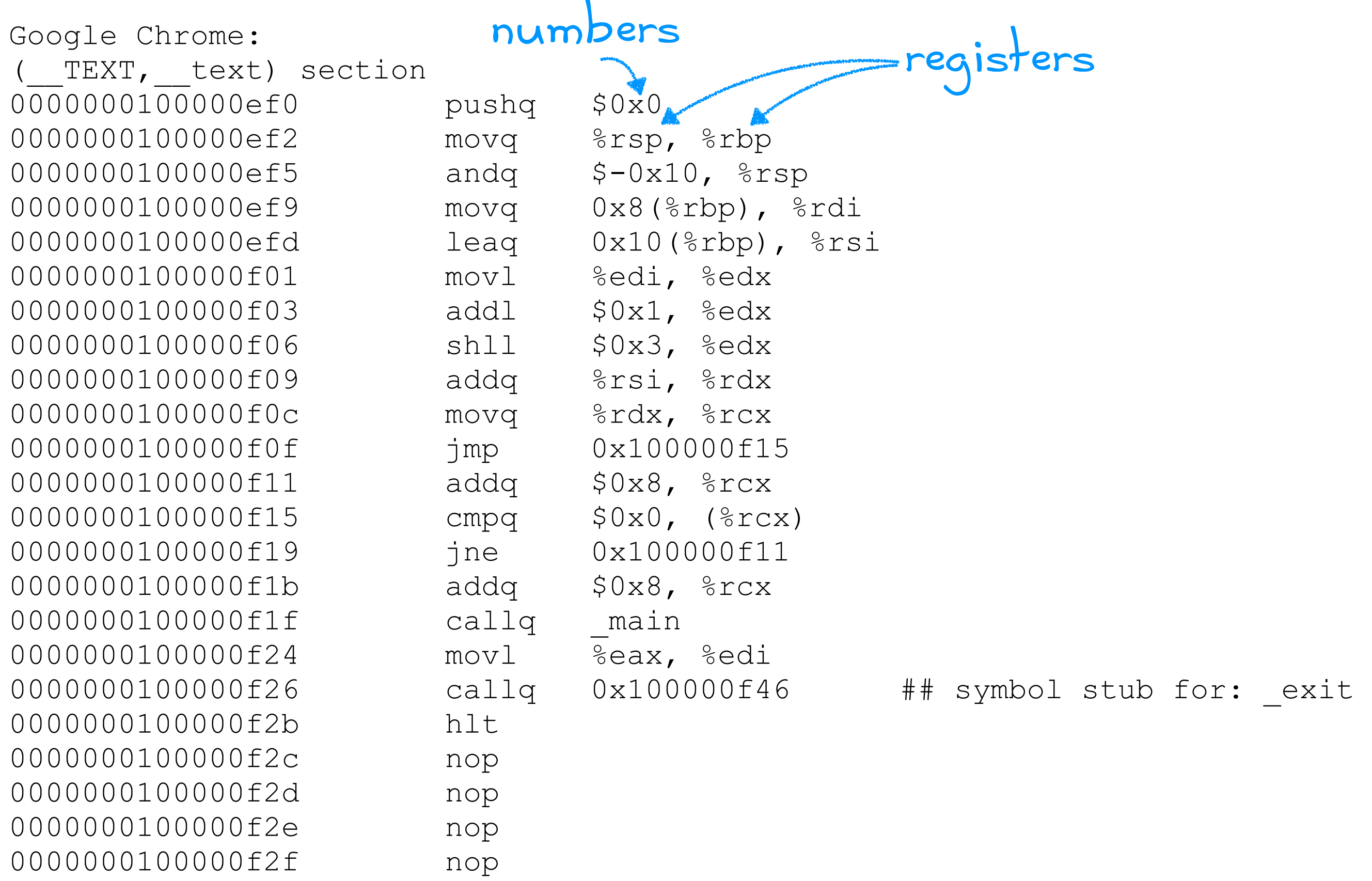

# The Principles in CS 42

Theory of computation & Machines (~4 weeks) What is a computer?

no code!

no loops!

no assignments!

Functional programming (~ 4 weeks) There is no difference between functions and variables.

#### Problem-solving techniques (~ 3 weeks)

Algorithms & Data structures What is Computer Science?

Object-oriented programming (~ 3 weeks) How do we design a program so that it can grow and change?

# How's CS 42 going?

- (1) The pace of this class is... *1 = way too slow; 4 = just right; 7 = way too fast*
- (2) I'm learning a lot in CS 42. *1 = strongly disagree; 4 = neither agree nor disagree; 7 = strongly agree*
- (3) I find the handouts helpful. *1 = strongly disagree; 4 = neither agree nor disagree; 7 = strongly agree*
- (4) I can get help / support from (e.g., Ben, grutors, Piazza), if and when I need it. *1 = strongly disagree; 4 = neither agree nor disagree; 7 = strongly agree*
- (5) When it comes to workload, so far, this is my heaviest course this semester. *1 = strongly disagree; 4 = neither agree nor disagree; 7 = strongly agree*

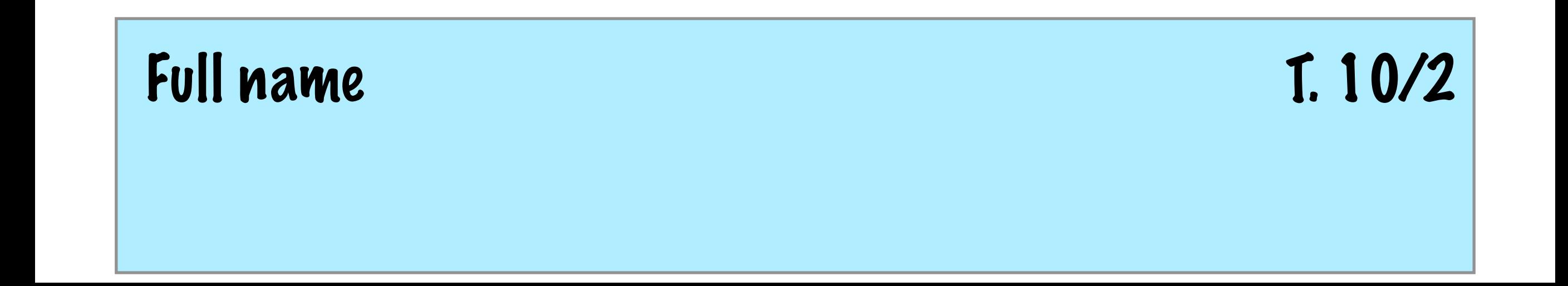

# What does it mean "to compute"?

# An Engineer's Viewpoint

Computation means **modifying** the bits in memory & registers, step-by-step until we're done.

- 
- 
- 
- 
- 
- 
- **halt**
- 
- 
- **halt**
- **read** r1 *# read dividend from the user* **write** r1 *# echo the input* **read** r2 *# read divisor from the user* **jeqz** r2 7 *# jump to 7 if trying to divide by 0* **div** r3 r1 r2 *# divide user's parameters* **write** r3 *# print the result*
- **setn** r3 0 *# 0 is the return for division by 0*  **write** r3 *# print the result*

# Imperative programming

Step-by-step instructions for updating memory (data)

while  $n > 1$ :  $f = f * n$  $n = n-1$ 

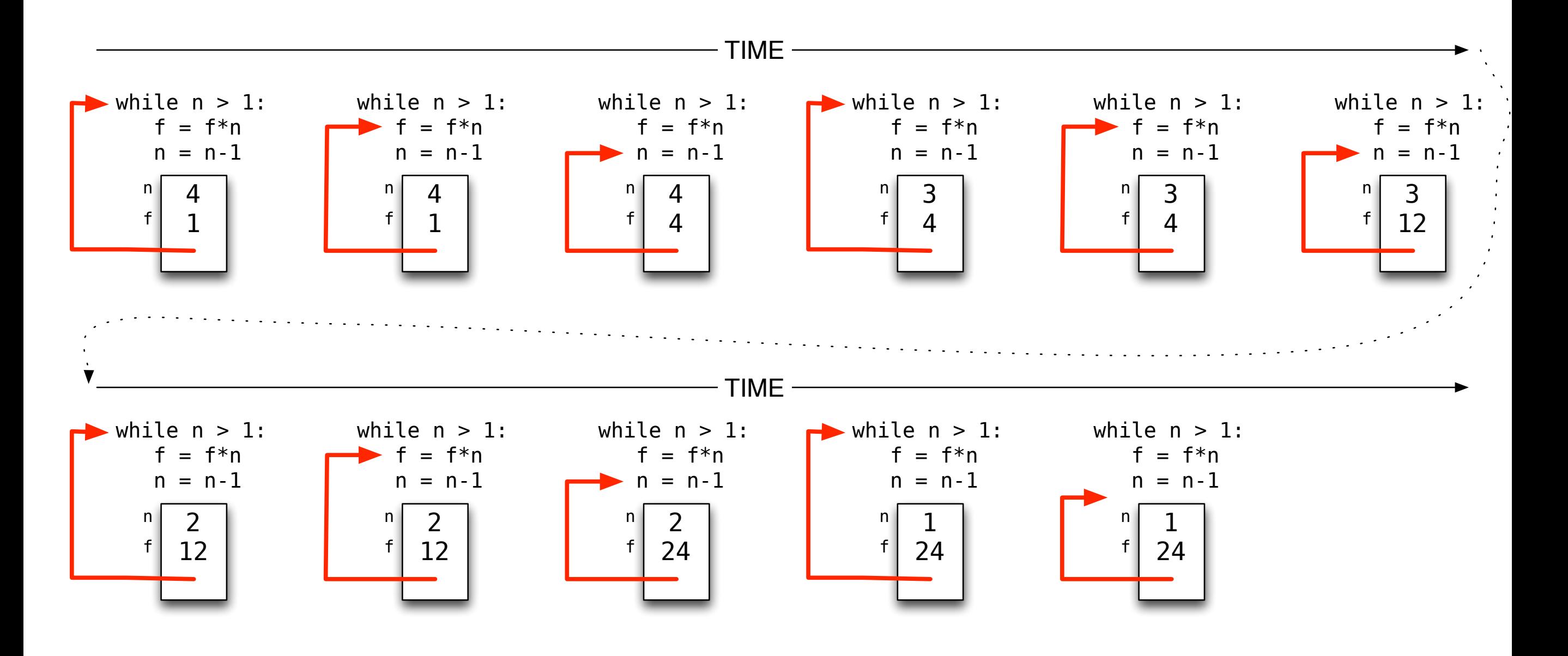

#### A Mathematician's viewpoint

Computation means **evaluating** an expression to get its value.

 $2 + 2$ 

$$
8\sin^3 x + y^2
$$

$$
\frac{1}{\sqrt{2\pi}}\int_{-\infty}^{\infty}f(t) e^{-i\omega t} dt
$$

*{ <sup>x</sup>* <sup>∈</sup> <sup>R</sup> *<sup>|</sup> <sup>x</sup>*<sup>3</sup> *<sup>&</sup>gt;* <sup>5</sup> *}* <sup>∩</sup> *{ <sup>y</sup>* <sup>∈</sup> <sup>R</sup> *<sup>|</sup> <sup>y</sup>*<sup>2</sup> *<sup>&</sup>lt;* <sup>5</sup>*}*

# Functional programming

Calculating answers (by repeatedly evaluating sub-calculations)

$$
fact(n) := \begin{cases} 1 & \text{if } n = 0 \\ n \times fact(n-1) & \text{otherwise} \end{cases}
$$

$$
fact(4) = 4 \times fact(3)
$$
  
= 4 \times (3 \times fact(2))  
= 4 \times (3 \times (2 \times fact(1))))  
= 4 \times (3 \times (2 \times (1 \times fact(0))))  
= 4 \times (3 \times (2 \times (1 \times 1)))  
= 4 \times (3 \times (2 \times 1))  
= 4 \times (3 \times 2)  
= 4 \times 6  
= 24

# Features of functional programming

A functional program contains no assignment statements. A variable's value, once initialized, never changes.

Functional programs use a somewhat limited set of language features. variables, primitive values, conditionals, function definitions & calls

A function's only purpose is to compute its result; it has **no side effects**.

Functional programs have **referential transparency**.

An expression *always* evaluates to the same result, given the same input.

#### Why are we learning functional programming?

It can teach us something about computation.

Most modern language are a hybrid of imperative & functional styles.

It helps us learn how to choose the right tool for the right job.

## Prior experience: programming languages

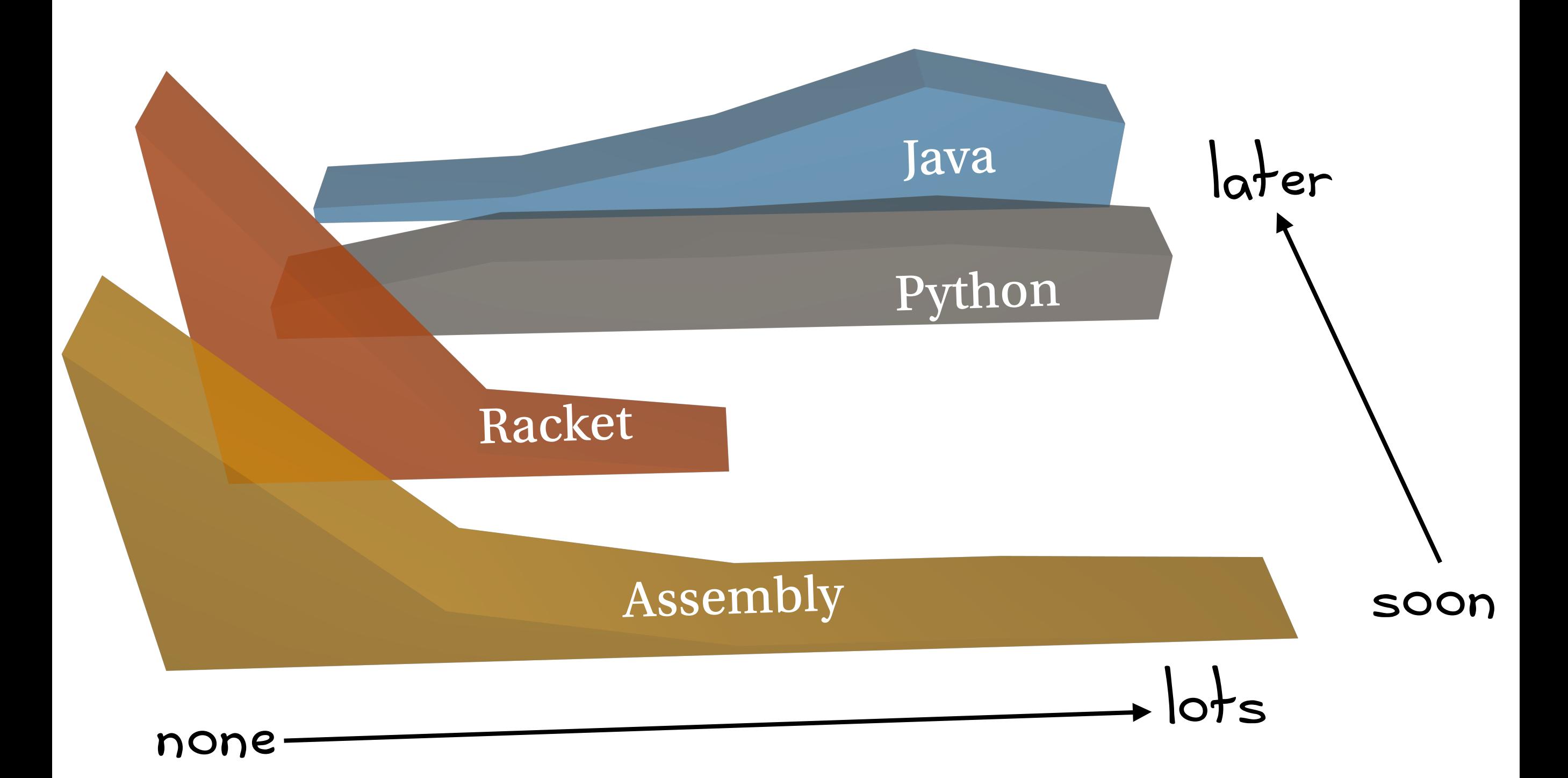

#### Math notation is not consistent

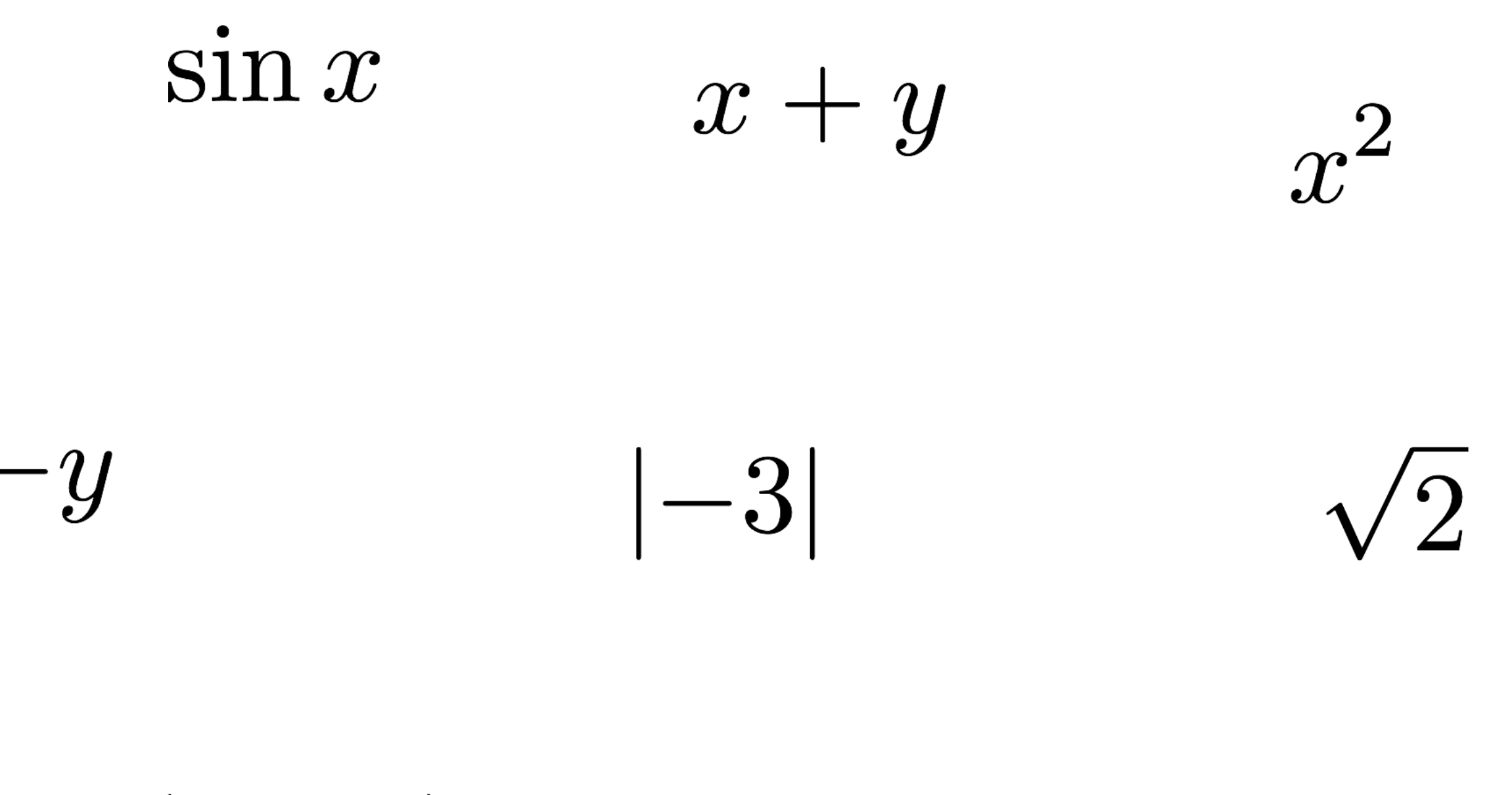

 $(a + b) - c$ 

Racket notation *is* consistent

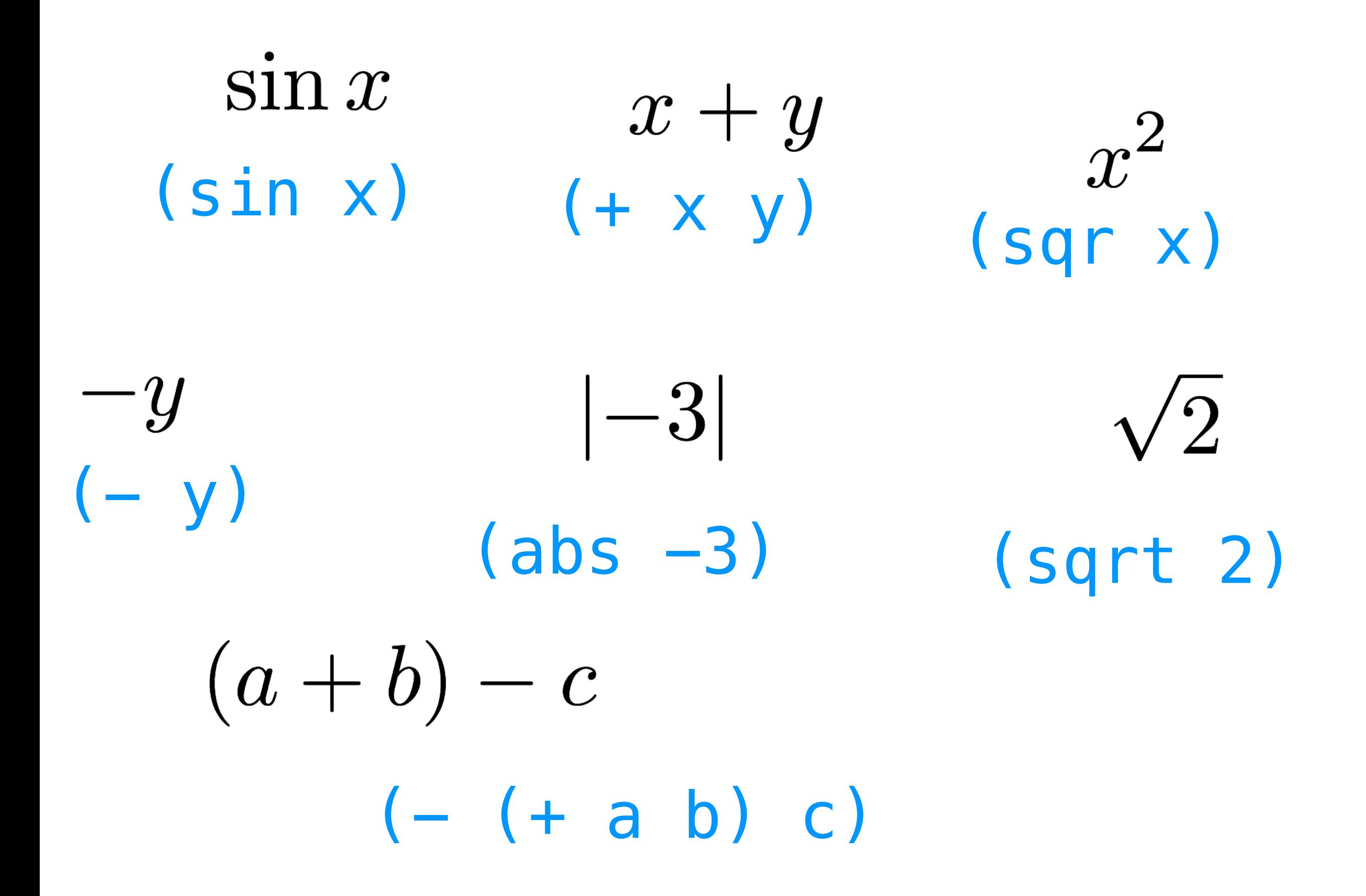

# Racket: operations (*s-expressions*)

*(op arg1 arg2 … argn)*

#### **• Rules:**

- the operation always comes first
- its arguments (if there are any) follow the operation
- no commas between arguments
- everything goes between parentheses

#### **• Common mistakes:**

- forgetting parentheses
- rational *vs.* integer division (/ *vs.* quotient)
- equality  $(= vs. equal?)$

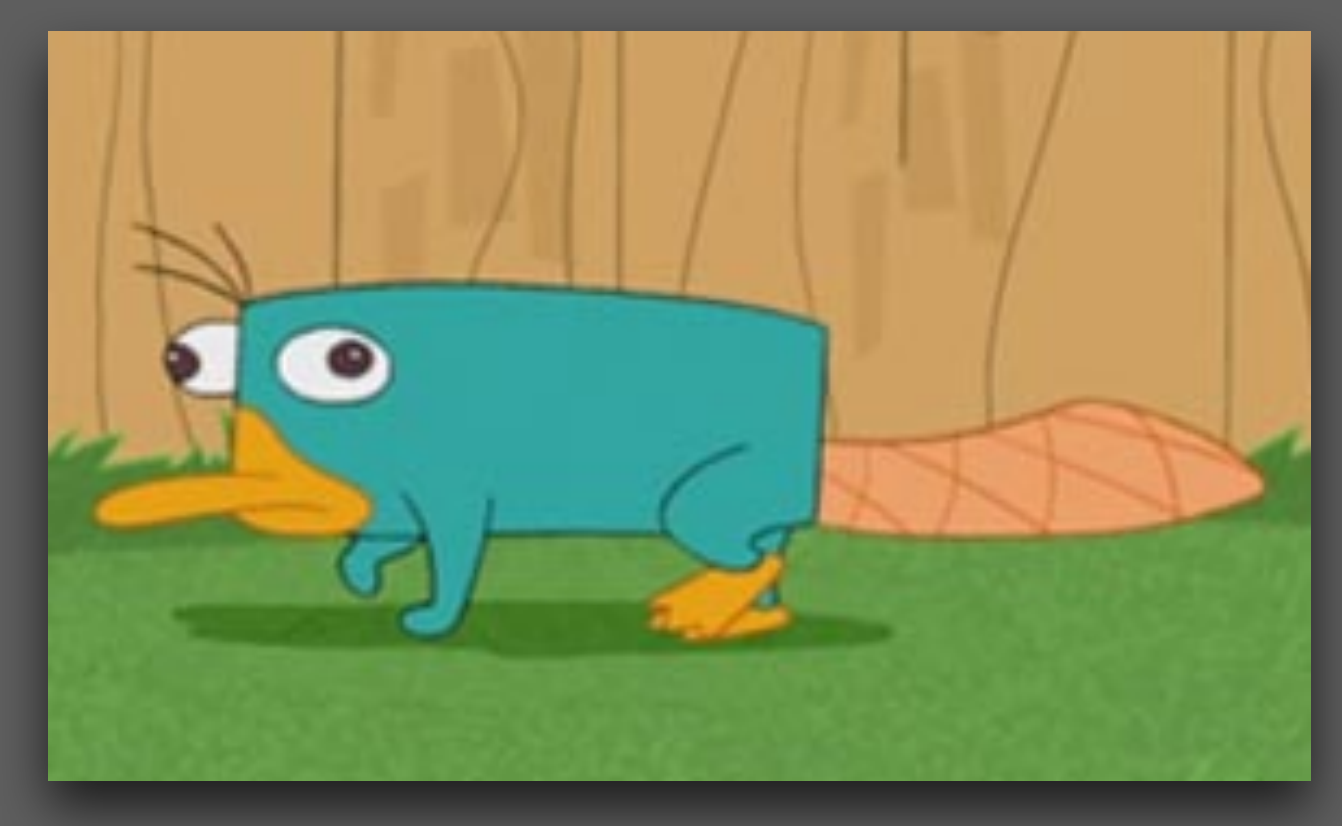

[https://en.wikipedia.org/wiki/File:Perry\\_Platypus.png](https://en.wikipedia.org/wiki/File:Perry_Platypus.png)

## Dr. Racket

an **I**ntegrated **D**evelopment **E**nvironment (**IDE**) for Racket Run the program!

 $\bullet\bullet\bullet$ Untitled - DrRacket Untitled  $\blacktriangledown$  (define ...)  $\blacktriangledown$ Debug **OD** Check Syntax OV Macro Stepper **AD** Run Stop #lang racket boilerplate: the version of Racket we're using  $\overline{2}$ "definitions" (i.e., programs) go here Welcome to DrRacket, version 6.2.1 [3m]. Language: racket [custom]; memory limit: 128 MB.  $\geq$ "interactions" go here 3:2 155.90 MB Determine language from source custom

### Racket: "variables"

They're called variables, but we won't vary them (i.e., their values are constant).

```
(let* ([var1 expr1] 
 … 
          [varn exprn]) 
  body)
 "scope" of variables
        "bind" a value to a variable
```

```
Untitled - DrRacket
                                  Check Syntax \bigcirc Debug \bigcirc Macro Stepper \bigcirc Run
                                                                                               Stop
Untitled \blacktriangledown (define ...) \blacktriangledownWelcome to DrRacket, version 6.6 [3m].
Language: racket, with debugging; memory limit: 128 MB.
> (let* ([x 30]
            [y 12])(+ x y)42
> x\bigotimes x: undefined;
 cannot reference an identifier before its definition
> (let* ([x 30]
            [z 12])(+ x y))\bigotimes y: undefined;
 cannot reference an identifier before its definition
\geq325.12 \, MB∰
```
Determine language from source<sup>▼</sup>